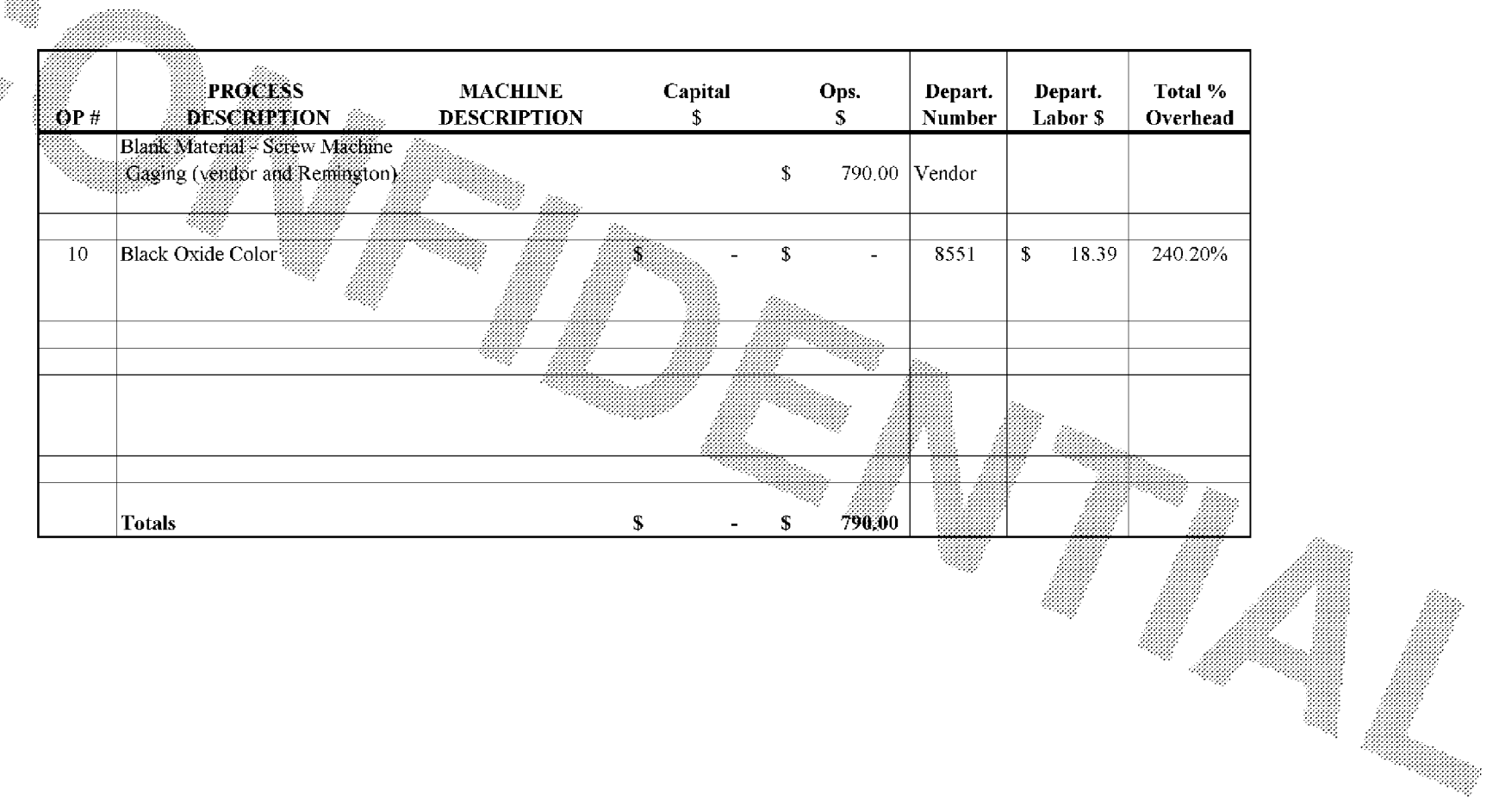

Subject to Protective Order - Williams v. Remington

**BARBER - 5.30.060007600** 

99898